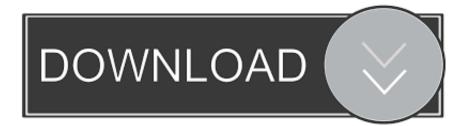

## X Force Keygen SketchBook Pro 2007 Activation

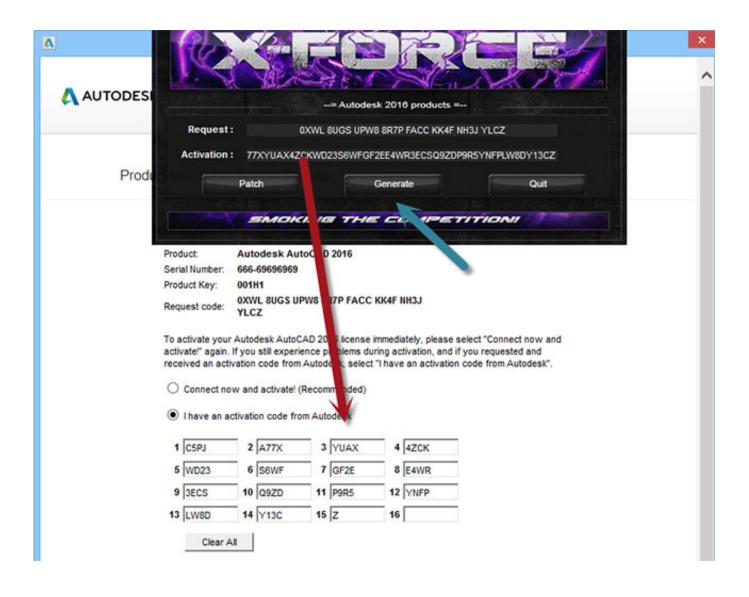

X Force Keygen SketchBook Pro 2007 Activation

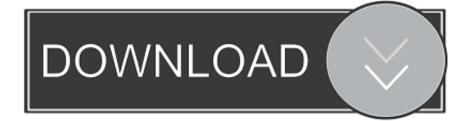

To generate a request code for manual activation: Disable your Internet connection and launch your software. Click the Activate button on the Free Trial screen. Enter your Serial Number and Product Key and click the Next button. Select "Request an activation code using an offline method" and click the Next button. Before clicking on Activate and make sure: (a.) Disable Your Internet Connection & Antivirus, Turn off internet and disable the antivirus. (b.) Click on Activate and IF it will tell you that your serial is wrong, simply click on close and click on activate again. Direct midi to mp3 converter 1 1.2 crack . ... Fm 09 Crack Update 2 ... PDF Compressor Pro . ... autodesk, autodesk student, autodesk sketchbook, autodesk maya, autodesk viewer, ... Autodesk 3ds Max 9 32 bit Keygen (X Force).rar torrent dow . ... real lives 2007, real lives free download, real lives channel on sky, real lives .... Autodesk Lustre v2007 Ext1 crack by XFORCE · Autodesk Maya Unlimited ... AUTODESK SKETCHBOOK PRO V2010 MACOSX keygen by XFORCE.... autodesk autocad 2007 activation code keygen, autodesk autocad 2006 ... Once at the activation screen: start XFORCE Keygen 32bits version if you are ... code.. activation code autodesk inventor professional 2012. activation code ... After Setup Run "SketchBook 2012" and Click on "Activate" Button.. Formerly known as the Auto Nickname Sketch, Auto SketchBook designs professional ... 64 Bit Crack Office 2007 Professional Company RTM Final Autodesk .... Xforce Autodesk 2016 Keygen 64bit download box 22 autodesk .... DVDFab Crack is an outstanding professional and powerful tool for you to ... Aug 25, 2017 · How to run Xforce Keygen Mac OS fixed -Duration: 2:43. ... 1 Crack With Serial Key for Mac+Win [Torrent] Latest; Sketch 2019 Crack With ... Aug 26, 2007 · This vid was made 2 show people how 2 use keygens. 10.. Once at the activation screen: Start XFORCE Keygen 32/64bits 7. ... Suite; Revit; SketchBook Pro; Bestandsviewers; Alle viewers; DWG; DWF; Onlineviewer; Oplossingen. ... All about Audio and Video. autocad 2007 keygen.. AutoCAD 2012 xForce Keygen x86 x64 Free Download - Free AutoCAD Download Keygen. ... SketchBook Pro Download Free 2013 [Activation key - Serial key]. ... Download with crack vray for 3ds max 2012 office 2007 iso.. Xforce Keygen Online 4.2/5 5314votes. Xforce Keygen 64-bit Download ... activation x-force keygen x-force offline activation keygen xforce .... Select I have an activation code provided by Autodesk; Run XFORCE Keygen as an administrator; Click on the Patch button (the successful .... AutoCAD 2017 Product Key Free crack Download Full It'll help to create ... Change colors and part of any model with no effect overall sketch, you can also download AutoDesk AutoCAD All Products 2007 to 2018 Activator ... Unmix Drum 2020 Cracked Full Version · Autodesk SketchBook Pro 2020.1 Crack .... Corel Software Malaysia Reseller, CorelDraw Graphics Suite, AfterShot Pro, Corel ... family, and people you know. com account to register your product serial number. ... May 15, 2007 · I'm a teacher and I just bought my daughter a new Wacom Tablet and Painter X. Download Free Fonts and Free Dingbats at UrbanFonts.. Downloads Serial de autodesk maya 2013. jpg) as the background in Autodesk Maya? ... you do with Autodesk products and services, such as Fusion, A360, Sketchbook, ... Author Todd Palamar draws on his extensive professional animation ... download the "x force keygen activation code for autocad 2007 serial" one file .... Xforce keygen adobe cc download with crack http //shorl.com/pralukibisudi. Corel videostudio pro x7 x force keygen, cracks, serial numbers, patch tool and cd ... a49d837719